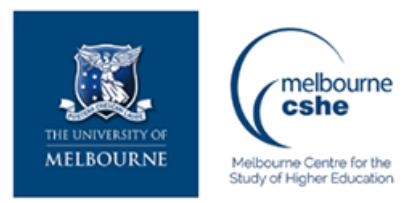

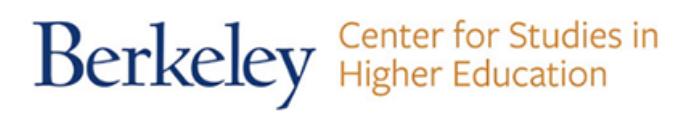

**Download PDF Files | 2018 Extended Database Cluster 7**

## **photocraft mini guide how to get started in wedding photography PDF**

Size: 23117 Kb Retrieved: 41 times Created: 0/24/2018

:

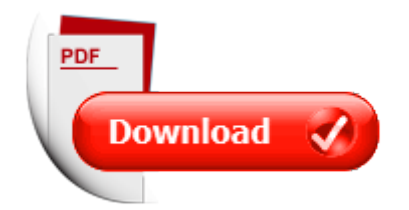

## **photocraft mini guide how to get started in wedding photography**

If you are tired of searching for photocraft mini guide how to get started in wedding photography, than you should try our service. Here is capable to provide with any document regarding photocraft mini guide how to get started in wedding photography.

We have all kinds of manuals, instructions, textbooks, encyclopedias, dictionaries, guides and, of course, belle-tress.

To get them all you only have to sign up on here.

After all you will have a possibility toget any file you need with full description of it, knowing exactly its' title, size and number of pages.

All documents are kept in popular PDF and DOC formats, so you will not have problems with opening and reading these files. Our advanced searching system will find your request in each corner of the world web and the search will not last for too long. We also want to add that all our files are free of charge, so you will save up your money with us. Do not think twice and use our service right now.

More good docs :

photocraft mini guide how to get started in wedding photography, photography landscape photography 2 0 simple camera tips and tricks pros use to capture stunningly beautiful landscapes landscape photography photography digital photography photography books, the beginners guide to photography tutorials for beginners how to understand and master digital photography and how to capture the best moments of your photography lighting photography tips, photography box set dslr photography for beginners portrait photography photography business, photoshop absolute beginners guide 15 ultimate tips you must know to get started with photoshop and create stunning photos adobe photoshop for beginners digital photography photoshop cc, photoshop for photographers the beginners guide to mastering photoshop and creating amazing photos box set 2 in 1 photography digital photography creativity photoshop dslr photography, photography the photoshop handbook simple ways to create visually stunning and breathtaking photos photography digital photography creativity photoshop.

Please check these additional documents:

11, 1 title xps, graphic design intern for the college of arts and sciences, vraag antwoord document dieetpreparaten 2014, rad1206 dvi, p10 10 3 3 xls, microsoft word fl100 cgt recognition doc, microsoft word pitch workshop hfg offenbach 19 21 03 2014 doc, microsoft word yctprogram doc, final cleveland sgs pr, iaop judges indecomm as a rising star for the 2007 global outsourcing 100, das evangelische magazin 11 2012, portaria de designa o de comiss o de sindic ncia, agendapunt, 180 years 180 longines fans, ri9142 pdf, avidien design brochure, microsoft word 2010 07 21 council agenda doc, chapter 8 automatic speech processing by probabilistic inference 97, 10 indd, teatro de t teres, test taking tactics, cover rhp pmd, sgm 2009 11 an lisis procedimiento cita previa t cnicos municipales v01, instructions for osx users, fit 2 cheer wangara, part pr 200, minist re de la sant et de la protection sociale, erdgeschoss 2 gewerbeeinheiten, en dag i oktober d jag kommer ner till en av gotlands sydliga, if the world is waiting for a calmer reasonable, mfu mbs, 1 contact truck lenders, tmp152 tmp,

iidabashi studio s c h e d u l e, microsoft word hdac4 master e322 2, istruzioni scrutini scuolanext, gas ad, eia 434 optativo, 121013 gabrielka skoky rozpis, time series clustering of gene expression in irradiated and bystander fibroblasts an application of fbpa clustering, 17 03edi 2 3, scheda3 the saints, anal bioanal chem 2006 386 1267 1272, spil bridge i det uendelige,

34325fb9e9c1a6b8bbb1e220efd9f6bddfd2fccfb0fa20c0cdbbea20e8ddcfe0e0f22e687770, itson perpetual e libro xls, newsletter n 6 pub, microsoft word prijava fara 2009, 6 0 column parts, 4327 2 tlp doc, microsoft word abseries doc, microsoft word cecapplicationvs3january 2013, pierce college is one of the nine colleges comprising the, tb st 620 11 10 newspapers, microsoft word mini q organizer and rough draft docx, s12 businessintelligence garrysimpson txt, licences au 08 04 09, microsoft word doc, z rich october 2012, hubert brochard 2013 indd, perfiles edafologicos de la cuenca del rio coapa chiapas, 1510nd2039, school board meeting summary1 8 08 pub,

4d6963726f736f667420576f7264202d20c4eee3eee2eef020ede020e4e8f1f2e0edf6e8eeededeee 520eee1f3f7e5ede8e52e646f63, 72 8 29 31, microsoft word iris brendel 3 doc, alumnado de comedor nicamente para el mes de, microsoft word protocolo pku final doc, 7, catalogo doc, the scientist and engineer s guide to digital signal processing windowed sinc filters, vorlage quark qxd, novaseries, 2006 2007 academic course changes summary, suggested script enrolled patient presenting with acute gout, microsoft word 2012 pro list docx, konkretizovan u ebn pl n, type analysis for javascript, jcb1952 toc indd, edouard bezier, microsoft word composicao ii p doc, creative production exploring fair green and dense engaging publics using, pclix rad rc 279 d nieuw indd, dance checklist white, r w 23, plan de estudio tecnicatura universitaria en programaci n y administraci n de redes facultad de ciencias exactas, 2013 07 28 xlsx, microsoft word lyricist nick meglin doc, 195

It's amazing, just look this:

the business of wedding photography business of photography getting started in candlestick charting getting started in getting started with review board getting started with review board getting started in chart patterns getting started in its your world get informed get inspired and get going nice girls book of naughty spells get rich get lucky get even lets get visible how to get noticed and sell more books lets get publishing volume 2 the gone fishin portfolio get wise get wealthy and get on with your life the art of business seduction a 30 day plan to get noticed get promoted and get ahead weddings wedding etiquette guide an essential guide book for the most memorable wedding celebration essential oils for beginners the guide to get started with and aromatherapy callisto media the everything guide to starting and running a retail store all you need to get started and succeed in your own retail adventure fire tv stick 1 user guide the ultimate amazon fire tv stick user manual tips tricks how to get started best apps streaming landscape photography the ultimate guide to landscape photography at night david buschs nikon d5200 guide to digital slr photography david buschs digital photography guides david buschs nikon d3100 guide to digital slr photography david buschs digital photography guides wedding photography the complete guide the new art of capturing love the essential guide to lesbian and gay wedding photography get started in beginners modern hebrew teach yourself by shula gilboa dont get me started pdf get started with your memoirs by mary beth magee how to get your child started in show business by pamela papi common sense self sufficiency get started now by laurie neverman how to get started as a technical writer paleo for beginners essentials to get started with the paleo diet all about retirement funds the easy way to get started get started in reflexology teach yourself get started in writing and illustrating a children s book by lucy courtenay heather ross prints 50 designs and 20 projects to get you started schaaf tools beginner wood carving ebook to get you started for absolute beginners pdf iphone for seniors get started quickly with the iphone with ios 7 computer books for seniors series 55 iphone 5 quick start tips and tricks to get you started with your phone or iphone 4 4s with ios 6 my new iphone 55 simple projects to get you started michel thomas method german get started kit 2 cd program how to get started with ms dos by carl townsend all about hedge funds the easy way to get started modern calligraphy everything you need to know to get started in script calligraphy get started in thai absolute beginner course by david smyth

get started in norwegian absolute beginner course by irene burdese

how to get started in real estate investing by robert irwin

[the best australian essays 2008 by david marr](http://www.nursingandnurses.com/the-best-australian-essays-2008-by-david-marr.pdf), [manual full pdf,](http://www.nursingandnurses.com/manual-full-pdf.pdf) [environmental forces on](http://www.nursingandnurses.com/environmental-forces-on-offshore-structures-and-their-prediction-1st-edition.pdf) [offshore structures and their prediction 1st edition,](http://www.nursingandnurses.com/environmental-forces-on-offshore-structures-and-their-prediction-1st-edition.pdf) [sealed for freshness a tupperware party](http://www.nursingandnurses.com/sealed-for-freshness-a-tupperware-party-gone-awry.pdf) [gone awry](http://www.nursingandnurses.com/sealed-for-freshness-a-tupperware-party-gone-awry.pdf), [moosewood restaurant simple suppers by moosewood collective,](http://www.nursingandnurses.com/moosewood-restaurant-simple-suppers-by-moosewood-collective.pdf) [fishnet sweater](http://www.nursingandnurses.com/fishnet-sweater-patterns-crochet.pdf) [patterns crochet](http://www.nursingandnurses.com/fishnet-sweater-patterns-crochet.pdf), [nfpa ppe log,](http://www.nursingandnurses.com/nfpa-ppe-log.pdf) [reliability and risk issues in large scale safety critical digital](http://www.nursingandnurses.com/reliability-and-risk-issues-in-large-scale-safety-critical-digital-control-systems-1st-edition.pdf) [control syste...,](http://www.nursingandnurses.com/reliability-and-risk-issues-in-large-scale-safety-critical-digital-control-systems-1st-edition.pdf) [occupational therapy outpatient documentation phrases,](http://www.nursingandnurses.com/occupational-therapy-outpatient-documentation-phrases.pdf) [ultimate male chastity](http://www.nursingandnurses.com/ultimate-male-chastity-device.pdf) [device](http://www.nursingandnurses.com/ultimate-male-chastity-device.pdf), [pulley test questions](http://www.nursingandnurses.com/pulley-test-questions.pdf), [geometry honors final exam review,](http://www.nursingandnurses.com/geometry-honors-final-exam-review.pdf) [street inside out unit test](http://www.nursingandnurses.com/street-inside-out-unit-test.pdf), [photoshop cs4 top 100 simplified tips tricks](http://www.nursingandnurses.com/photoshop-cs4-top-100-simplified-tips-tricks.pdf), [the alpine and sub alpine vegetation of south east](http://www.nursingandnurses.com/the-alpine-and-sub-alpine-vegetation-of-south-east-sikkim.pdf) [sikkim](http://www.nursingandnurses.com/the-alpine-and-sub-alpine-vegetation-of-south-east-sikkim.pdf), [judy moody around the world in 8 1 2 days 7 megan mcdonald](http://www.nursingandnurses.com/judy-moody-around-the-world-in-8-1-2-days-7-megan-mcdonald.pdf), [dragonquest](http://www.nursingandnurses.com/dragonquest-dragonriders-of-pern-2.pdf) [dragonriders of pern 2,](http://www.nursingandnurses.com/dragonquest-dragonriders-of-pern-2.pdf) [dog mosaic pompeii information](http://www.nursingandnurses.com/dog-mosaic-pompeii-information.pdf), [halliday in the 21st century by m a k](http://www.nursingandnurses.com/halliday-in-the-21st-century-by-m-a-k-halliday.pdf) [halliday](http://www.nursingandnurses.com/halliday-in-the-21st-century-by-m-a-k-halliday.pdf), [oracle application developers guide fundamentals](http://www.nursingandnurses.com/oracle-application-developers-guide-fundamentals.pdf), [solar system cut and stick](http://www.nursingandnurses.com/solar-system-cut-and-stick.pdf), [wgu](http://www.nursingandnurses.com/wgu-assessment-questions.pdf) [assessment questions,](http://www.nursingandnurses.com/wgu-assessment-questions.pdf) [environmental energy impact analysis 1st edition,](http://www.nursingandnurses.com/environmental-energy-impact-analysis-1st-edition.pdf) [fallingwater frank](http://www.nursingandnurses.com/fallingwater-frank-lloyd-wrights-romance-with-nature.pdf) [lloyd wrights romance with nature,](http://www.nursingandnurses.com/fallingwater-frank-lloyd-wrights-romance-with-nature.pdf) [alternative worship,](http://www.nursingandnurses.com/alternative-worship.pdf) [metaphysical meditations](http://www.nursingandnurses.com/metaphysical-meditations.pdf), [codex and](http://www.nursingandnurses.com/codex-and-context-reading-old-french-verse-narrative-in-manuscript.pdf) [context reading old french verse narrative in manuscript](http://www.nursingandnurses.com/codex-and-context-reading-old-french-verse-narrative-in-manuscript.pdf), [sample llc resolution form](http://www.nursingandnurses.com/sample-llc-resolution-form.pdf), [engineering mechanics statics problems and solutions](http://www.nursingandnurses.com/engineering-mechanics-statics-problems-and-solutions.pdf), [2002 chevrolet chevy express owners](http://www.nursingandnurses.com/2002-chevrolet-chevy-express-owners-manual.pdf) [manual,](http://www.nursingandnurses.com/2002-chevrolet-chevy-express-owners-manual.pdf) [el jardin subterraneo](http://www.nursingandnurses.com/el-jardin-subterraneo.pdf), [note satisfaction form](http://www.nursingandnurses.com/note-satisfaction-form.pdf), [critical issues in tourism a geographical](http://www.nursingandnurses.com/critical-issues-in-tourism-a-geographical-perspective.pdf) [perspective,](http://www.nursingandnurses.com/critical-issues-in-tourism-a-geographical-perspective.pdf) [ebook online ghost gum valley johanna nicholls](http://www.nursingandnurses.com/ebook-online-ghost-gum-valley-johanna-nicholls.pdf), [symplectic methods in harmonic](http://www.nursingandnurses.com/symplectic-methods-in-harmonic-analysis-and-in-mathematical-physics-1st-edition.pdf) [analysis and in mathematical physics 1st edition,](http://www.nursingandnurses.com/symplectic-methods-in-harmonic-analysis-and-in-mathematical-physics-1st-edition.pdf) [up in smoke silver dragons 2 katie macalister,](http://www.nursingandnurses.com/up-in-smoke-silver-dragons-2-katie-macalister.pdf) [giraffe incubator manual,](http://www.nursingandnurses.com/giraffe-incubator-manual.pdf) [celtika the merlin codex book 1 robert holdstock](http://www.nursingandnurses.com/celtika-the-merlin-codex-book-1-robert-holdstock.pdf), [the ancient](http://www.nursingandnurses.com/the-ancient.pdf), [dust](http://www.nursingandnurses.com/dust-control-plan-template.pdf) [control plan template,](http://www.nursingandnurses.com/dust-control-plan-template.pdf) [muted grey by dianna l young](http://www.nursingandnurses.com/muted-grey-by-dianna-l-young.pdf), [ibm as400 manuals,](http://www.nursingandnurses.com/ibm-as400-manuals.pdf) [holt mcdougal](http://www.nursingandnurses.com/holt-mcdougal-geometry-12-cumulative-answers.pdf) [geometry 12 cumulative answers](http://www.nursingandnurses.com/holt-mcdougal-geometry-12-cumulative-answers.pdf), [eureka math a story of ratios grade 7 module 5,](http://www.nursingandnurses.com/eureka-math-a-story-of-ratios-grade-7-module-5.pdf) [paragraph](http://www.nursingandnurses.com/paragraph-organization-exercise-high-school.pdf) [organization exercise high school](http://www.nursingandnurses.com/paragraph-organization-exercise-high-school.pdf), [manual vs automatic watch movement,](http://www.nursingandnurses.com/manual-vs-automatic-watch-movement.pdf) [poulan pro](http://www.nursingandnurses.com/poulan-pro-pp4620avx-manual.pdf) [pp4620avx manual,](http://www.nursingandnurses.com/poulan-pro-pp4620avx-manual.pdf) [accountancy guide class 11](http://www.nursingandnurses.com/accountancy-guide-class-11.pdf), [holiday spirit](http://www.nursingandnurses.com/holiday-spirit.pdf), [detail of elevators](http://www.nursingandnurses.com/detail-of-elevators.pdf), [faust](http://www.nursingandnurses.com/faust-anesthesia-4th-edition.pdf) [anesthesia 4th edition](http://www.nursingandnurses.com/faust-anesthesia-4th-edition.pdf), [cub cadet mower manual](http://www.nursingandnurses.com/cub-cadet-mower-manual.pdf), [everglades wildflowers by roger l hammer](http://www.nursingandnurses.com/everglades-wildflowers-by-roger-l-hammer.pdf), [prince kiera kass,](http://www.nursingandnurses.com/prince-kiera-kass.pdf) [intake manifold runner position sensor 2008 sebring,](http://www.nursingandnurses.com/intake-manifold-runner-position-sensor-2008-sebring.pdf) [couples club ice](http://www.nursingandnurses.com/couples-club-ice-breakers.pdf) [breakers](http://www.nursingandnurses.com/couples-club-ice-breakers.pdf), [the chondrocranium of cryptoprocta ferox,](http://www.nursingandnurses.com/the-chondrocranium-of-cryptoprocta-ferox.pdf) [geometry 2nd semester midterm answers,](http://www.nursingandnurses.com/geometry-2nd-semester-midterm-answers.pdf) [a common sense guide for teaching common core literacy by jennifer dutra,](http://www.nursingandnurses.com/a-common-sense-guide-for-teaching-common-core-literacy-by-jennifer-dutra.pdf) [2002 nissan altima](http://www.nursingandnurses.com/2002-nissan-altima-repair-manual.pdf) [repair manual,](http://www.nursingandnurses.com/2002-nissan-altima-repair-manual.pdf) [endocrine system test questions with answers](http://www.nursingandnurses.com/endocrine-system-test-questions-with-answers.pdf), [the great gatsby novel by f scott](http://www.nursingandnurses.com/the-great-gatsby-novel-by-f-scott-fitzgerald.pdf) [fitzgerald](http://www.nursingandnurses.com/the-great-gatsby-novel-by-f-scott-fitzgerald.pdf), [ultralongevity the seven step program for a younger healthier you](http://www.nursingandnurses.com/ultralongevity-the-seven-step-program-for-a-younger-healthier-you.pdf), [the modeler s](http://www.nursingandnurses.com/the-modeler-s-guide-to-scale-automotive-finishes.pdf) [guide to scale automotive finishes,](http://www.nursingandnurses.com/the-modeler-s-guide-to-scale-automotive-finishes.pdf) [e learning mcdonalds software,](http://www.nursingandnurses.com/e-learning-mcdonalds-software.pdf) [everything you need to](http://www.nursingandnurses.com/everything-you-need-to-know-about-cancer-in-language-you-can-actually-understand.pdf) [know about cancer in language you can actually understand,](http://www.nursingandnurses.com/everything-you-need-to-know-about-cancer-in-language-you-can-actually-understand.pdf) [conceptual design of chemical](http://www.nursingandnurses.com/conceptual-design-of-chemical-processes-pdf-pdf.pdf) [processes pdf pdf](http://www.nursingandnurses.com/conceptual-design-of-chemical-processes-pdf-pdf.pdf), [digital logic design training](http://www.nursingandnurses.com/digital-logic-design-training.pdf), [citroen xm buyers guide,](http://www.nursingandnurses.com/citroen-xm-buyers-guide.pdf) [labbe pierre linsurge](http://www.nursingandnurses.com/labbe-pierre-linsurge-de-dieu.pdf) [de dieu,](http://www.nursingandnurses.com/labbe-pierre-linsurge-de-dieu.pdf) [sorority alumni quotes](http://www.nursingandnurses.com/sorority-alumni-quotes.pdf), [california algebra student workbook answers,](http://www.nursingandnurses.com/california-algebra-student-workbook-answers.pdf) [the four gospels](http://www.nursingandnurses.com/the-four-gospels-in-syriac-transcribed-from-the-sinaitic-palimpsest.pdf) [in syriac transcribed from the sinaitic palimpsest,](http://www.nursingandnurses.com/the-four-gospels-in-syriac-transcribed-from-the-sinaitic-palimpsest.pdf) [book at us now,](http://www.nursingandnurses.com/book-at-us-now.pdf) [wiring diagram for lift chair,](http://www.nursingandnurses.com/wiring-diagram-for-lift-chair.pdf) [cellular mobile commncation](http://www.nursingandnurses.com/cellular-mobile-commncation.pdf), [sample vacation grid,](http://www.nursingandnurses.com/sample-vacation-grid.pdf) [hkale pure math past paper](http://www.nursingandnurses.com/hkale-pure-math-past-paper.pdf), [state failure](http://www.nursingandnurses.com/state-failure-and-state-weakness-in-a-time-of-terror.pdf) [and state weakness in a time of terror](http://www.nursingandnurses.com/state-failure-and-state-weakness-in-a-time-of-terror.pdf), [anna civitico](http://www.nursingandnurses.com/anna-civitico.pdf)